Министерство цифрового развития, связи и массовых коммуникаций РФ ФГБОУ «Сибирский государственный университет телекоммуникаций и информатики (СибГУТИ) Уральский технический институт связи иинформатики (филиал) в г. Екатеринбурге (УрТИСИ СибГУТИ)

# **Н.В.Будылдина**

# **ВЫПУСКНАЯ КВАЛИФИКАЦИОННАЯ РАБОТА**

Методические указания по содержанию и оформлению для студентов, обучающихся по направлению 11.03.02 Инфокоммуникационные системы и сети связи направленность (профили): «Инфокоммуникационные технологии в услугах связи», «Системы радиосвязи ,мобильной связи и радиодоступа»

УДК 621.39 ББК 32.88-01

Рецензент: к.т.н., доцент кафедры МЭС Д.В. Кусайкин

Е.И.Гниломедов, Н.В.Будылдина

Выпускная квалификационная работа: Методические указания по содержанию оформлению. / Е.И.Гниломедов Будылдина Н.В. – Екатеринбург: УрТИСИ СибГУТИ, 2020. – 45 с.

Методические указания содержат методические указания по содержанию выпускной квалификационной работы, а также требования стандартов Единой системы конструкторской документации (ЕСКД) и Единой системы технической документации (ЕСТД) к оформлению. Предназначено для студентов направления 11.03.02 Инфокоммуникационные системы и сети связи профили: «Инфокоммуникационные технологии в услугах связи», «Системы радиосвязи ,мобильной связи и радиодоступа».

Рекомендовано НМС УрТИСИ СибГУТИ в качестве методических указаний по содержанию и оформлению выпускной квалификационной работы для студентов очной и заочной форм обучения направления 11.03.02 Инфокоммуникационные системы и сети связи профили: «Инфокоммуникационные технологии в услугах связи», «Системы радиосвязи ,мобильной связи и радиодоступа».

> УДК 621.39 ББК 32.88-01

Кафедра инфокоммуникационных технологий и мобильной связи © УрТИСИ СибГУТИ, 2020

# **Содержание**

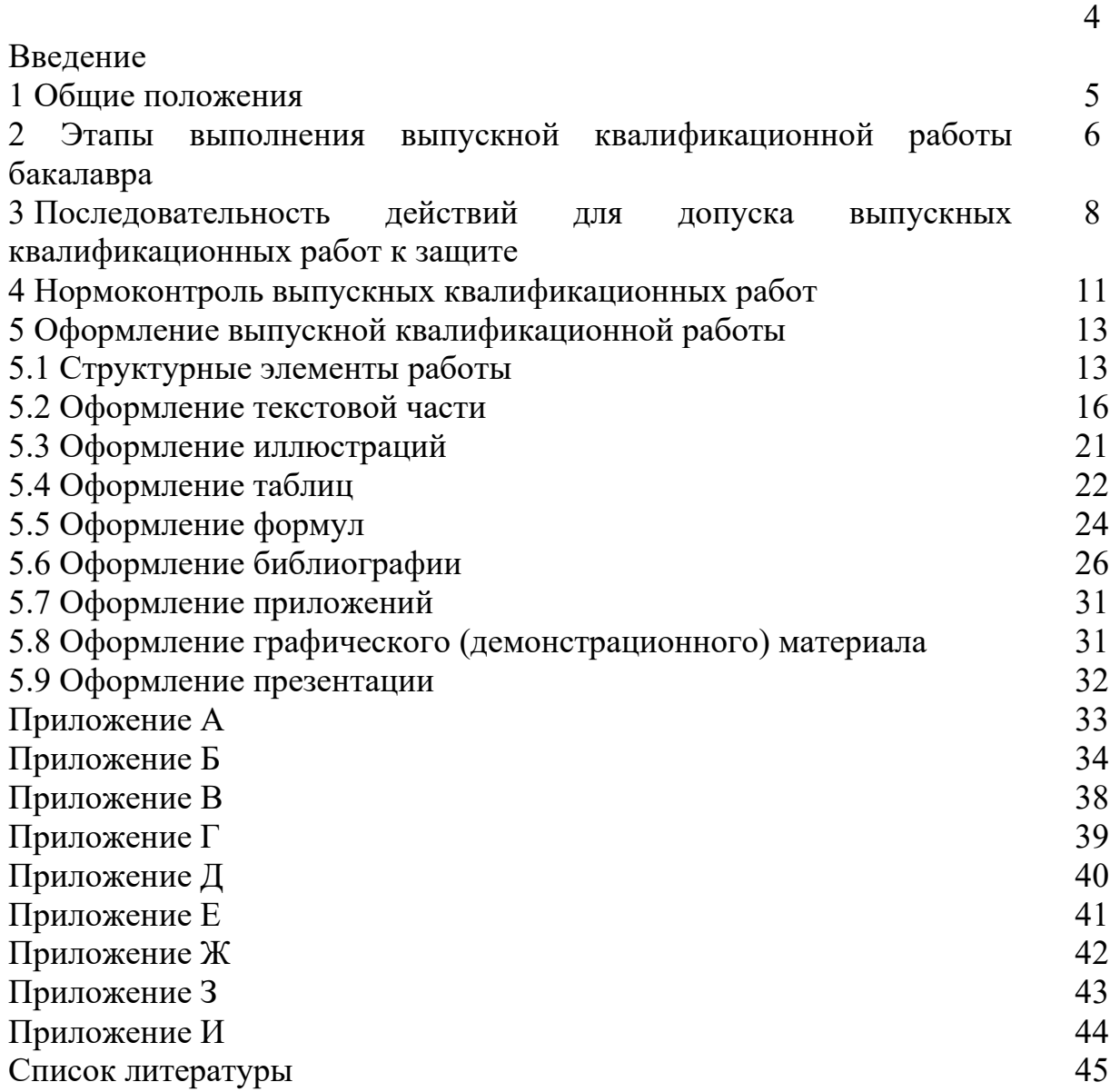

## **Введение**

Методические указания по содержанию и оформлению выпускной квалификационной работы составлены в соответствии с программой и порядком проведения итоговой государственной аттестации по направлению подготовки подготовки 11.03.02 Инфокоммуникационные технологии и системы связи (уровень бакалавриата).

Методические указания содержат требования стандартов Единой системы конструкторской документации (ЕСКД) и Единой системы технической документации (ЕСТД) к оформлению выпускной квалификационной работы студентов направления 11.03.02 Инфокоммуникационные системы и сети связи профили: «Инфокоммуникационные технологии в услугах связи», «Системы радиосвязи ,мобильной связи и радиодоступа» (программы бакалавриата).

## **1 Общие положения**

Выпускная квалификационная работа (ВКР) выполняется в форме, устанавливаемой основной профессиональной образовательной программой высшего образования в соответствии с требованиями федерального государственного образовательного стандарта (ФГОС) по соответствующему направлению подготовки или специальности высшего образования, и является заключительным этапом проведения государственных аттестационных испытаний.

Для квалификации (степени) бакалавр – в форме бакалаврской работы.

Основными задачами выпускной квалификационной работы являются:

- углубление, закрепление и систематизацию теоретических и практических знаний и применение этих знаний при решении практических задач, связанных с будущей работой выпускников в государственных и негосударственных структурах, организациях;

- развитие навыков проведения самостоятельного анализа, формулирования выводов при рассмотрении социально-политических, экономических, юридических и других проблем междисциплинарного характера;

- выявление степени подготовленности студентов к самостоятельной работе;

 -овладение навыками сбора, обработки и анализа информации для написания и защиты выпускной квалификационной работы;

- совершенствование навыков работы со специализированной технической литературой, опубликованной в периодической печати.

Выпускные квалификационные работы и аннотации на них подлежат размещению в электронно-библиотечной системе образовательной организации высшего образования (ООВО). Работа подвергается проверке на объём заимствования. Порядок размещения выпускных квалификационных работ в электронно-библиотечной системе ООВО, проверки на объём заимствования с применением специализированного программного обеспечения, в том числе содержательного, выявления неправомочных заимствований устанавливается ООВО в соответствии с Положением об итоговой аттестации по образовательным программам высшего образования – программам бакалавриата, программам специалитета и программам магистратуры. Электронная версия (портфолио) работы оформляется в соответствии с требованиями к представляемым документам и сдается на выпускающую кафедру.

Выпускная квалификационная работа оформляется в твердый переплет, выполненный на переплетном картоне толщиной не менее 2мм предпочтительно синего или бордового цвета.

5

## **2 Этапы выполнения выпускной квалификационной работы бакалавра**

По своему назначению, срокам подготовки и содержанию выпускная работа бакалавра является учебно-квалификационной. Выпускная работа бакалавра может быть связана с разработкой конкретных теоретических вопросов, являющихся частью научно-исследовательских работ, проводимых кафедрой, с экспериментальными исследованиями или с решением прикладных задач, связанных с направлением деятельности выпускающей кафедры, кроме этого тематика работы может охватывать разработку технических вопросов организации и (или) реконструкции участков сетей электросвязи для организаций, эксплуатирующих, строящих, реконструирующих данные сети.

Выпускная работа бакалавра выполняется на четвертом году обучения (восьмой академический семестр). Затраты времени на подготовку выпускной работы бакалавра определяются учебным рабочим планом и графиком учебного процесса соответствующей образовательной программы бакалавриата.

Выпускная работа бакалавра является самостоятельным исследованием и разработкой, или выполняется в составе коллектива научной лаборатории, отдела, группы, тематика научных исследований или разработок которых включает в себя тему выпускной работы. В последнем случае в выпускной работе должен быть отражен в обязательном порядке личный вклад автора в результаты коллективной работы.

**Объем выпускной квалификационной работы 55-65 листов (включая титульный лист, листы технического задания, листы отзывов, письмо о практической значимости работы, лист аннотации).** 

Темы выпускных квалификационных работ определяются основной профессиональной образовательной программой (ОПОП).

Обучающемуся предоставляется право выбора темы выпускной квалификационной работы, в том числе предложения своей тематики с необходимым обоснованием целесообразности ее разработки для практического применения. Для подготовки выпускной квалификационной работы обучающемуся (обучающимся) из числа профессорско-преподавательского состава назначается руководитель и, при необходимости, консультанты. Закрепление за обучающимися тем выпускных квалификационных работ, назначение руководителей и консультантов осуществляется приказом по университету.

В соответствии с темой работы руководитель выдает студенту задание на выпускную квалификационную работу. Задание в двух экземплярах со всеми необходимыми подписями утверждается заведующим кафедрой с указанием срока представления выполненной работы. Название темы ВКР, указанное в задании и на титульном листе пояснительной записки, должно быть таким же, как в приказе ректора.

При составлении задания руководитель предусматривает, в случае необходимости, приглашение консультантов по отдельным разделам проекта за счет времени, отводимого на руководство работой.

Фамилии консультантов фиксируются в задании. Консультанты проверяют в соответствующей части выполненную студентом работу и ставят свои подписи на титульном листе пояснительной записки.

В задании должны быть четко оговорены следующие данные: название темы ВКР, исходные данные для проектирования (электрические и другие технические требования) и условия эксплуатации, содержание основных разделов пояснительной записки, графический материал по теме работы.

Основные разделы технического задания, как правило, составляются на этапе утверждения темы, окончательный вариант технического задания должен быть составлен при прохождении преддипломной практики.

Оформление задания выполняется на типовом бланке в соответствии с требованиями, принятыми в учебном заведении. Один экземпляр технического задания, подписанный руководителем, консультантами и утвержденный заведующим кафедрой, находится у студента и служит основанием для составления плана выполнения проекта, проведения работ и предъявления на нормоконтроль.

Обязательные требования к содержанию выпускных работ, их структуре, формам представления и объемам определяются данными методическими указаниями.

Выполнение выпускной квалификационной работы должно пройти последовательно следующие этапы:

1) определение темы;

2) согласование темы выпускной работы с научным руководителем;

3) написание заявления с просьбой утверждения темы и научного руководителя;

4) составление задания на выполнение работы с указанием конкретных сроков ее поэтапного выполнения;

5) изучение теоретического материала, нормативной документации, статистических данных по выбранной теме;

6) обработка материалов исследования или разработки;

7) написание теоретической, исследовательской и заключительной части работы, проведение расчетов, рассмотрение вопросов технологических решений, охраны труда;

8) оформление выпускной квалификационной работы;

9) представление выпускной квалификационной работы научному руководителю для проверки и получения отзыва;

11) прохождение процедуры нормоконтроля, направленной на проверку соответствия выполнения текстовых и графических документов, содержащихся в выпускной квалификационной работе, требованиям стандартов Единой системы конструкторской документации (ЕСКД) и Единой системы технологической документации (ЕСТД).

10) получение рецензии на выпускную работу;

11) подготовка доклада и раздаточного материала;

12) предварительная защита квалификационной работы на кафедре с демонстрацией презентации;

13) защита выпускной работы на открытом заседании комиссии по государственной итоговой аттестации.

## **3 Последовательность действий для допуска выпускных квалификационных работ к защите**

К государственным аттестационным испытаниям, входящим в состав государственной итоговой аттестации, допускается обучающийся, не имеющий академической задолженности и в полном объеме выполнивший учебный план или индивидуальный учебный план по имеющему государственную аккредитацию направлению подготовки (специальности) высшего образования.

Для допуска к защите законченная и оформленная в соответствии с требованиями выпускная квалификационная работа (ВКР) должна быть представлена для получения следующих отзывов и подписей:

1) получение отзыва и подписи от руководителя;

2) получение подписи нормоконтролера, подтверждающей соответствие выполнения текстовых и графических документов требованиям стандартов Единой системы конструкторской документации (ЕСКД);

3) получение отзыва и подписи от рецензента.

После получения окончательного варианта выпускной квалификационной работы научный руководитель, составляет письменный отзыв. В отзыве дается заключение о степени соответствия выполненной работы техническому заданию и ее объеме, приводится перечень положительных качеств работы, отмечается общая грамотность, качество оформления пояснительной записки и демонстрационного материала, делается заключение о степени соответствия подготовки выпускника в целом и личностных характеристик требованиям Государственного образовательного стандарта по соответствующему направлению, высказываются предложения об оценке работы и присвоении квалификации «бакалавр» выпускнику по соответствующему направлению (бланк отзыва руководителя выдается деканатом).

Рецензент в своем отзыве описывает объем выполненной работы, дает заключение о степени соответствия выполненной работы техническому заданию, приводит характеристику выполнения основных разделов. Также в отзыве указывается общая грамотность, качество оформления текста и графической части пояснительной записки и демонстрационных чертежей, оценивается общеобразовательная и техническая подготовка выпускника, приводятся положительные качества и замечания по работе. В завершении отзыва дается оценка работе в целом (бланк отзыва рецензента выдается деканатом).

Для допуска выпускной квалификационной работы к защите студент (обучающийся) должен пройти процедуру предварительной защиты, которая проводится преподавателями выпускающей кафедры.

Процедура предварительной защиты включает в себя два этапа:

защитное слово студента с представлением графического материала и презентации;

ответы студента на вопросы преподавателей, которые участвуют в защите.

Студент, не прошедший процедуру предварительной защиты по решению выпускающей кафедры к защите не допускается. По решению кафедры возможно повторное проведение предварительной защиты.

*Защитное слово* должно отражать те технические решения, которые были разработаны студентом в ходе выполнения ВКР и, сопровождаться графическим материалом презентацией (до 8 листов).

*Презентация* представляет набор слайдов, структурированных по логике изложения материала доклада и содержания пояснительной записки.

Выполняется в программе Microsoft Office Power Point в форматах ppt или pptx и должна содержать рисунки, схемы, графики, таблицы, результаты расчетов, представленные в графическом материале.

Обязательными слайдами презентации являются все материалы графической части. Презентация должна иметь титульный слайд (пример в приложении И) с указанием темы работы, исполнителя и руководителя, а также заключительный слайд «Спасибо за внимание». Слайды презентации должны иметь единую тему оформления, обязательны заголовки. Не допускается в презентации применять элементы анимации и перехода слайдов.

Количество слайдов в презентации и их названия должны строго соответствовать количеству листов в графической части (кроме титульного и заключительного листа презентации).

Последовательность действий для допуска выпускных квалификационных работ к защите представлена на рисунке 1.

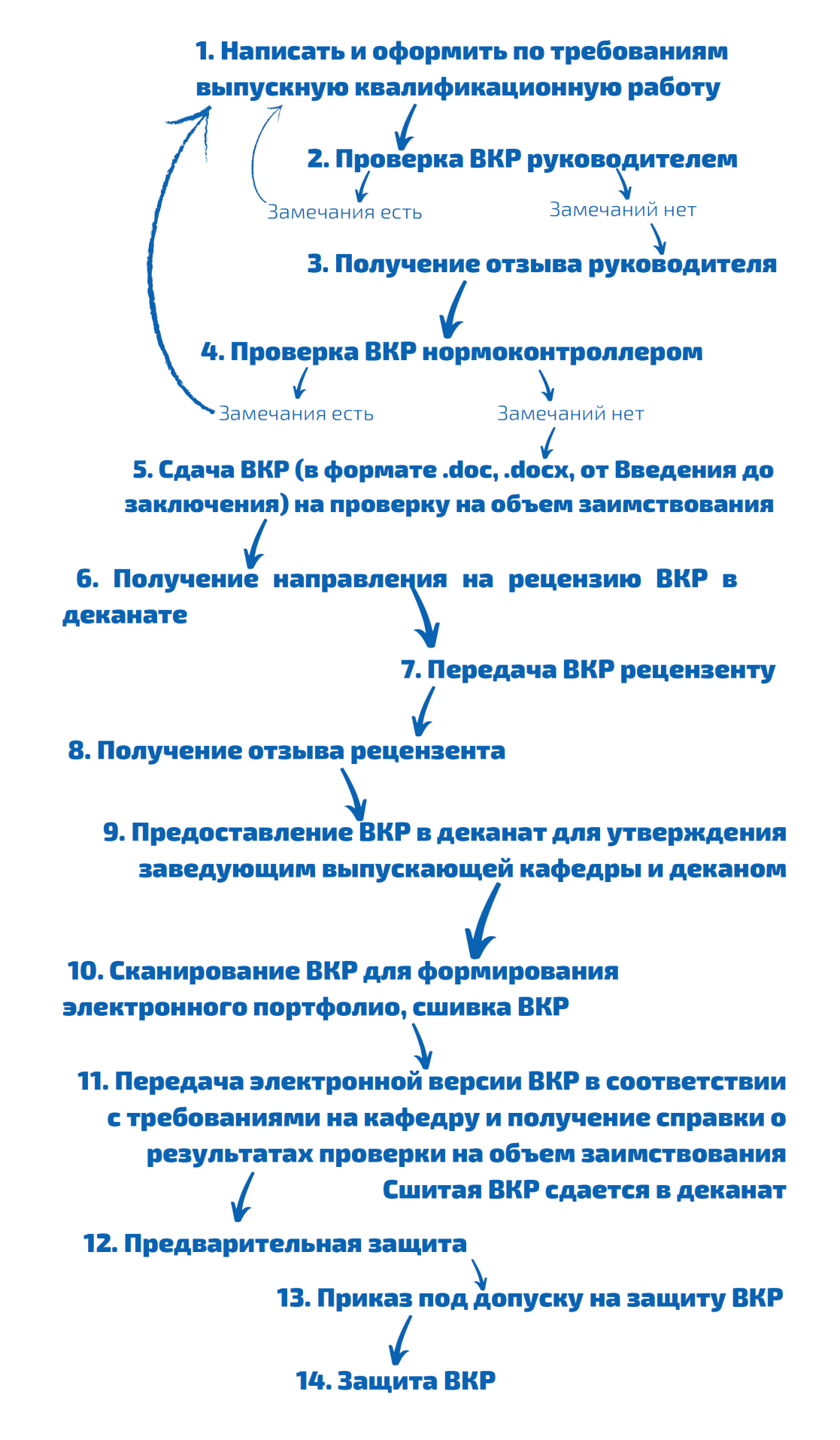

Рисунок 1 – Последовательность действий для допуска ВКР к защите

## **4 Нормоконтроль выпускных квалификационных работ**

Основные положения по организации и проведению нормоконтроля составлены в соответствии с ГОСТ 2.111-2013 Единая система конструкторской документации. Нормоконтроль) и ГОСТ 3.1116-2011 (Единая система технологической документации. Нормоконтроль.)

*Нормоконтроль* – это контроль выполнения конструкторской и технологической документации в соответствии с нормами, требованиями и правилами, установленными нормативными документами.

Проведение нормоконтроля направлено на проверку соответствия выполнения текстовых и графических документов, содержащихся выпускных квалификационных работах, требованиям стандартов Единой системы конструкторской документации (ЕСКД) и Единой системы технологической документации (ЕСТД).

*Нормоконтроль* – это функция выпускающей кафедры по управлению процессом выполнения выпускной квалификационной работы во всей совокупности ее элементов. Анализ работы на соответствие требованиям проводится согласно с графиком, утвержденным кафедрой – нормоконролером.

При нормоконтроле работы нормоконтролер руководствуется только действующими в момент проведения контроля стандартами и другими нормативнотехническими документами.

В процессе нормоконтроля пояснительных записок выпускных квалификационных работ осуществляется проверка:

1) правильности последовательности комплектации листов работы;

2) проверка наличия установленных подписей;

3) правильности оформления титульного листа;

4) правильности заполнения листа технического задания;

5) правильности оформления содержания, соответствия названия разделов и подразделов в содержании названиям разделов и подразделов в тексте пояснительной записки;

6) правильности оформления рамки и штампов на листах пояснительной записки;

7) соответствие оформления текста, иллюстраций, таблиц, формул, сокращений, списка использованной литературы, ссылок на литературу, приложений, содержащихся в пояснительной записке, требованиям стандартов ГОСТ и ЕСКД.

Разрабатываемые документы должны предъявляться на нормоконтроль комплексно в следующем составе:

- титульный лист;

- техническое задание;

- письмо о практической значимости работы (при его наличии);

- отзыв руководителя;

- отзыв рецензента;

- аннотация на русском и английском языке;

- содержание;

- пояснительная записка;

-библиография;

- приложения;

- графический материал, который оформляется отдельно от пояснительной записки в скоросшивателе (рисунки, схемы)

Нормоконтролер имеет право:

1) возвращать выпускную квалификационную работу студенту в случаях:

- нарушения установленной комплектности;

- отсутствия обязательных подписей;

- несоответствия оформления материалов работы требованиям ЕСКД и ГОСТ;

- наличия более пяти ошибок подряд без полной проверки;

- небрежного выполнения;

2) требовать от студентов разъяснений по вопросам, возникшим при проверке.

Подпись нормоконтролера ставится на листе «Содержание» и на титульном листе графического материала при полном соответствии оформления всех материалов работы требованиям ЕСКД и ГОСТ и наличии отзыва от руководителя работы.

Студент, выполняющий выпускную квалификационную работу, обязан:

1) изучить методические указания по оформлению работы;

2) соблюдать требования ЕСКД при оформлении работы;

3) соблюдать комплексность предоставления документов на последнем этапе нормоконтроля;

4) проходить этапы нормоконтроля в соответствии с графиком, утвержденным на кафедре.

После получения подписи нормоконтролера работа передается на рецензию.

## **5 Оформление выпускной квалификационной работы 5.1 Структурные элементы работы**

5.1.1 Оформление выпускной квалификационной работы производится в соответствии с положением об оформлении выпускной квалификационной работы, разрабатываемым образовательной организацией высшего образования по направлению подготовки и профилям в соответствии с федеральным государственным образовательным стандартом высшего образования.

Структурными элементами выпускной квалификационной являются:

- титульный лист (выдается деканатом, шаблон в приложении А);

- техническое задание (выдается деканатом, шаблон в приложении Б);

- письмо от предприятия о планах или результатах внедрения (если работа выполняется по заказу предприятия) или заключение кафедры, для которой производилась разработка;

- отзыв руководителя (выдается деканатом);

- отзыв рецензента (выдается деканатом);

- аннотация на русском и английском языке (пример в приложении В;

- содержание (пример оформления в приложении Д, Е);

- введение;

- основная часть (пояснительная записка);

- безопасность жизнедеятельности;

- заключение;

- библиография (пример в приложении Ж);

- приложения (при наличии).

При оформлении обратить внимание на то, что листы технического задания, отзывы руководителя и рецензента имеют двустороннюю печать.

Аннотация должна содержать:

- сведения об объеме пояснительной записки, количестве иллюстраций, таблиц, приложений, количестве частей пояснительно записки, количестве использованных источников;

- перечень ключевых слов;

- текст аннотации.

Перечень ключевых слов должен включать от 5 до 15 слов или словосочетаний из текста пояснительной записки, которые в наибольшей мере характеризуют ее содержание и обеспечивают возможность информационного поиска. Ключевые слова приводятся в именительном падеже и печатаются строчными буквами в строку через запятые.

5.1.2 Текст аннотации должен отражать:

- объем работы (количество листов, количество рисунков, количество таблиц, количество использованных источников);

- перечень ключевых слов;

- цель работы;

- краткое содержание работы (5-6 предложений);

- результат работы.

Аннотацию на русском и английском языках на одной странице. Пример оформления аннотации представлен в приложении В.

## **Примерная структура пояснительной записки при выполнении ВКР с тематикой проектирования (организации, реконструкции) сетей**

## **Введение**

Введение должно содержать следующие сведения:

- вводную часть, характеризующую современное состояние, особенности технологий и видов оборудования, используемых для реализации технических решений в выпускной квалификационной работе;

- актуальность работы в соответствии с реализуемыми на текущий момент в России стратегиями, программами развития информационного общества и цифровой экономики;

- цель работы (как правило, совпадает с названием работы);

- задачи работы, которые необходимо решить для достижения цели (можно ориентироваться на техническое задание);

- практическую значимость работы.

Объем введения 2-4 листа.

#### **1 Обоснование необходимости выполнения работы**

- если сеть или технология организуется (внедряется) впервые, необходимо раздел назвать «Обоснование необходимости организации сети» (с указанием вида сети и участка (адреса), где она организуется);

- если сеть существует, но ее необходимо усовершенствовать, то раздел надо назвать «Обоснование необходимости реконструкции сети» (с указанием вида сети и участка (адреса), где будет производиться реконструкция).

Также в этом разделе дается характеристика местности (территории между городами, района города, жилого комплекса, предприятия), где будет организовываться (реконструироваться) сеть.

#### **2 Выбор технологии**

В данном разделе приводится архитектура, особенности, стандарты, топологии, основные технические характеристики, преимущества и недостатки предлагаемой технологии(ий) для реализации (реконструкции) сети.

#### **3 Выбор оборудования**

В данном разделе осуществляется выбор оборудования и типов кабеля для реализации (реконструкции) сети.

Выбор производится путем составления сравнительной характеристики оборудования различных производителей (двух, трех).

При выборе оборудования приоритет следует отдавать оборудованию отечественных производителей.

Характеристика составляется на основе одинаковых параметров, которые есть у оборудования всех производителей в технической характеристике. Также можно приводить уникальные параметры, присущие оборудованию какого-либо производителя.

Для наглядности сравнительная характеристика оборудования может заканчиваться таблицей «Сравнительная характеристика …….».

После таблицы должен быть сделан вывод о том, оборудование какого производителя и по каким параметрам было выбрано.

#### **4 Расчет основных параметров сети**

Расчет параметров должен производиться с использованием руководящих документов отрасти, учебной литературы. А также методик, разработанных научноисследовательскими и проектными отраслевыми институтами, а также возможно применение методик, разработанных операторами связи.

#### **5 Разработка схемы организации связи (и других схем)**

В данном разделе представлены схемы, выполненные в ходе разработки технических решений.

Схема организации связи сети является обязательной.

Все схемы должны сопровождаться словесным описанием, содержащим расшифровку аббревиатур, назначение элементов и общее описание процесса функционирования.

**6 Организация технической эксплуатации (возможны варианты: Организация строительства, Организация электропитания, Управление и мониторинг сети, Измерения на сети и т.п.)** 

Данный раздел должен содержать следующие подразделы:

1) общие принципы организации тех или иных мероприятий;

2) состав средств, применяемых в осуществлении работ по организации технической эксплуатации, организации строительства, организации электропитания) обслуживанию.

#### **7 Техника безопасности**

Раздел должен содержать вопросы техники безопасности, относящиеся к теме выпускной работы.

#### **Заключение**

Заключение должно отражать достижение цели и выполнение поставленных задач во введении.

#### **Библиография**

Содержит источники, используемые при написании работы (учебники, учебные пособия, статьи в технических журналах, информационные материалы информационно-телекоммуникационной сети Интернет). Пример оформления библиографии представлен в приложении

**Примерная структура пояснительной записки при выполнении ВКР с тематикой разработки электронных материалов**

#### **Введение**

Введение должно содержать следующие сведения:

- вводную часть, характеризующую современный подход в использовании электронных материалов в учебном процессе, а также их значение при организации дистанционного обучения;

- актуальность работы в соответствии с реализуемыми на текущий момент в России стратегиями, программами развития информационного общества и цифровой экономики;

- цель работы (как правило, совпадает с названием работы);

- задачи работы, которые необходимо решить для достижения цели (можно ориентироваться на техническое задание);

- практическую значимость работы.

Объем введения 2 листа.

## **1 Обоснование необходимости выполнения работы**

В данном разделе дается пояснение, к какому типу образовательных электронных изданий относится выполняемая работа и ее значение в организации учебного процесса (для какой дисциплины разрабатывается, какие компетенции приобретут студенты при изучении данной дисциплины с использованием разрабатываемого электронного материала).

#### **2 Теоретическая часть**

**Рассматриваются теоретические вопросы, рассматриваемые в лабораторной работе или учебном пособии.** 

#### **3 Выбор среды программирования**

Сравнительный анализ существующих сред программирования с обоснованием выбранной среды. Описание используемых пакетов прикладных программ.

## **4 Разработка алгоритма пособия или работы, основные программные модули**

Разработка алгоритма пособия или лабораторной работы

Приводится блок-схема и описание программного модуля.

Описание тестирующего модуля.

## **5 Примерные методические указания для выполнения лабораторной работы**

Приводится содержание основных этапов выполнения лабораторной работы с использованием разработанного программного продукта.

#### **6 Техника безопасности**

Раздел должен содержать вопросы техники безопасности, относящиеся к теме выпускной работы.

## **Заключение**

Заключение должно отражать достижение цели и выполнение поставленных задач во введении.

## **Библиография**

Содержит источники, используемые при написании работы (учебники, учебные пособия, статьи в технических журналах, информационные материалы информационно-телекоммуникационной сети Интернет). Пример оформления библиографии представлен в приложении.

Для ВКР с тематикой разработки электронных материалов возможно включение приложения, где приводится листинг программы или значимые части листинга программы (**объем не более трех листов**). При оформлении ВКР в переплет по данной тематике, на форзац ВКР наклеивается карман или бумажный конверт для CD -диска, содержащего исходный код и разработанную компьютерную программу. На верхней поверхности диска должны быть нанесены перманентным маркером чёрным или синим цветом: название ВКР, группа, фамилия, инициалы студента.

## **5.2 Оформление текстовой части**

5.2.1 Все листы пояснительной записки выполняются на листах формата А4 с рамками и штампами. Рамка выполняется тонкой линией (0,5 мм) со следующими размерами от края листа: левая граница – 20 мм, правая граница – 5 мм, верхняя

граница – 5 мм, нижняя граница – 5 мм. Необходимые формы штампов приведены в приложении Б. При необходимости, допускается отдельные листы выполнять на формате А3.

Квалификационная работа должна быть выполнен с применением печатающих устройств вывода ПК на одной стороне листа белой бумаги через один межстрочный интервал прямым шрифтом «Times New Roman» (кегль – 14). Интервалы по всему документу: интервал перед  $-0$  пт, интервал после  $-0$  пт.

Выравнивание текста по всей пояснительной записке должно быть выполнено по ширине.

5.2.2 Нумерация текстовых листов и приложений должна быть сквозной. Нумерация начинается с листа «Содержание» с учетом количества предыдущих листов. Номер листа проставляют в области имеющегося штампа без точки.

Текст следует печатать, соблюдая следующие размеры полей (от рамки): левое – 5 мм, правое – 5 мм, верхнее – 10 мм, нижнее – 10 мм.

Текстовую часть пояснительной записки разделяют на разделы и при необходимости на подразделы и пункты.

В каждом конкретном случае количество и наименование разделов определяется заданием на работу.

Разделы должны иметь порядковые номера в пределах всей пояснительной записки, обозначенные арабскими цифрами без точки.

Подразделы должны иметь нумерацию в пределах каждого раздела. Номер подраздела состоит из номеров раздела и подраздела, разделенных точкой. В конце номера подраздела точку не ставят.

Аналогично пункты должны иметь нумерацию в пределах каждого подраздела. Номер пункта состоит из номеров раздела, подраздела и пункта, разделенных точками.

Введение, заключение, библиография не имеют порядковых номеров.

Например:

Введение

1 Раздел

1.1 Первый подраздел первого раздела

1.1.1 Первый пункт первого подраздела первого раздела

2 Раздел

2.1 Первый подраздел второго раздела

2.1.1 Первый пункт первого подраздела второго раздела

Заключение

Библиография

5.2.3 Разделы и подразделы должны иметь заголовки. Пункты также могут иметь заголовки. Заголовки должны четко и кратко отражать содержание.

Заголовки выполняют от верхнего края рамки на расстоянии 10 мм с абзацного отступа 15 мм строчными буквами, начиная с прописной буквы, без точки в конце, не подчеркивая и не выделяя. Перенос слов в заголовках не допускается. Если заголовок состоит из двух предложений, их разделяют точкой.

Название листа «Содержание» пишется посредине с выравниванием посредине.

Каждый заголовок, а также разделы «Введение», «Заключение», «Список литературы», «Приложение» начинаются с нового листа.

Параметры заголовка раздела: интервал перед – 0 пт, интервал после – 0 пт, межстрочный интервал – одинарный).

Параметры заголовка подраздела: интервал перед – 0 пт, интервал после – 0 пт, межстрочный интервал – одинарный).

Расстояние между заголовком раздела и заголовком подраздела должно быть равно 10 мм (1 enter с параметрами: интервал перед – 0 пт, интервал после – 0 пт, межстрочный интервал – одинарный).

Расстояние между заголовком подраздела и текстом должно быть равно 15 мм (1 enter с параметрами: интервал перед – 0 пт, интервал после – 0 пт, межстрочный интервал – множитель – 2,25).

Расстояние между текстом предыдущего подраздела и текущим (новым) заголовком подраздела одного раздела должно быть равно 15 мм (1 enter с параметрами: интервал перед – 0 пт, интервал после – 0 пт, межстрочный интервал – множитель  $-2.25$ ).

Если текст состоит из раздела и подразделов, то между заголовком раздела заголовком первого подраздела данного раздела текста не должно быть. Также текста не должно быть между заголовком подраздела и заголовком первого пункта данного подраздела.

5.2.4 Текст пояснительной записки должен быть кратким, четким и не допускать различных толкований.

При изложении обязательных требований должны применяться слова: «должен», «следует», «необходимо», «требуется, чтобы», «разрешается только», «не допускается», «запрещается», «не следует». При изложении других положений следует применять слова – «могут быть», «как правило», «при необходимости», «может быть», «в случае».

В тексте должны применяться научно-технические термины, обозначения и определения, установленные соответствующими стандартами, а при их отсутствии – общепринятыми в научно-технической литературе.

Если в тексте имеется (при необходимости) специфическая терминология, то в данном документе должно быть приложение «Перечень принятых терминов», в котором приводят перечень принятых терминов с соответствующими разъяснениями.

5.2.5 В тексте работы не допускается:

- применять обороты разговорной речи, техницизмы, профессионализмы;

- применять для одного и того же понятия различные термины, близкие по смыслу (синонимы), а также иностранные слова и термины при наличии равнозначных слов и терминов в русском языке;

- применять произвольные словообразования;

- применять сокращения слов, кроме установленных правилами русской орфографии и соответствующими стандартами;

- сокращать обозначения единиц физических величин, если они употребляются без цифр, за исключением единиц физических величин в таблицах и в расшифровках буквенных обозначений, входящих в формулы и рисунки.

Если в работе принята (при необходимости) особая система сокращения слов или наименований, то в данном документе должно быть приложение «Перечень

принятых сокращений», в котором приводят перечень принятых сокращений с соответствующими разъяснениями.

В тексте работы, за исключением формул, таблиц и рисунков, не допускается:

- применять математический знак минус ( - ) перед отрицательным значением величин (следует писать слово «минус»);

- применять знак «0» для обозначения диаметра (следует писать слово «диаметр»). При указании размера или предельных отклонений диаметра на чертежах, помещенных в тексте документа, перед размерным числом следует писать знак «0»;

- применять без числовых значений математические знаки > (больше), < (меньше), = (равно), > (больше или равно), < (меньше или равно),  $\neq$  (не равно), а также знаки № (номер), % (процент).

5.2.6 В тексте работы следует применять стандартизованные единицы физических величин международной системы единиц СИ, в соответствии с ГОСТ 8.417-2002.

Обозначения единиц помещают за числовыми значениями величин и в строку с ними без переноса на следующую строку. Числовое значение, представляющее собой дробь с косой чертой, стоящее перед обозначением единицы, заключают в скобки. Между последней цифрой числа и обозначением единицы ставят пробел, за исключением обозначений в виде знака, поднятого над строкой.

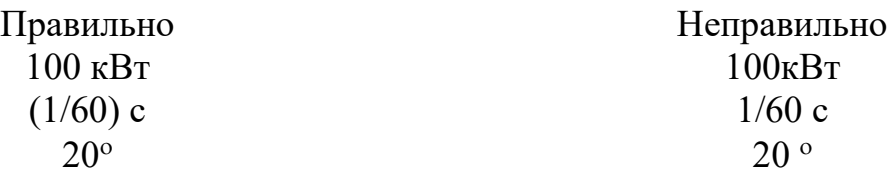

При указании значений величин с предельными отклонениями числовые значения с предельными отклонениями заключают в скобки и обозначения единиц помещают за скобками или проставляют обозначение единицы за числовым значением.

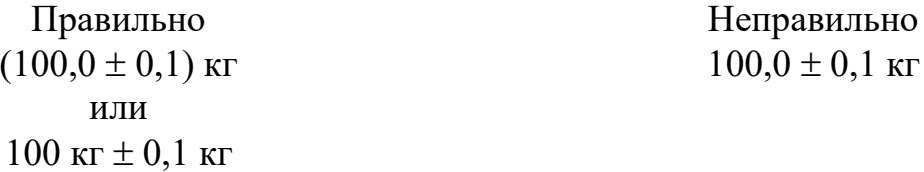

В тексте работы числовые значения величин с обозначением единиц физических величин и единиц счета следует писать цифрами, а числа без обозначения единиц физических величин и единиц счета от единицы до девяти – словами.

Например: Провести испытание пяти приемников. Отобрать 15 приемников на испытание. Изготовить кабель длиной 5 м.

Единица физической величины одного и того же параметра в пределах одного документа должна быть постоянной. Если в тексте приводят ряд числовых значений, выраженных в одной и той же единице физической величины, то ее указывают только после последнего числового значения, например 1,50; 1,75; 2,00 м.

Если в тексте работы приводят диапазон числовых значений физической величины, выраженных в одной и той же единице физической величины, то обозначение единицы физической величины указывают после последнего числового значения диапазона.

Например: От 1 до 5 мм. От 10 до 50 Ом. От плюс 30 до минус 50 °С.

В тексте могут быть перечисления, которые начинаются с абзацного отступа.

Допускается использование перечислений с помощью цифр 1), 2), 3) и т.д., а также с использованием дефиса.

Встроенные в редактор символы списков не применять!

Перед началом перечислений ставится двоеточие, после каждого перечисляемого пункта – точка с запятой, после последнего пункта – точка. Каждый пункт перечисления выполнять с красной строки c маленькой буквы. После окончания перечислений никаких отступов не предусматривается.

Например.

Системы коммутации классифицируются по следующим признакам:

1) емкость:

- малой емкости;

- средней емкости;

- большой емкости;

2) место в сети:

- оконечные;

- центральные;

- транзитные.

Если в перечислениях есть предложения, которые занимают больше, чем одну строку, то вторая строка выполняется на расстоянии 5 мм от рамки.

#### Например.

Существуют два способа доставки сообщений:

- дейтаграммный (датаграммный) способ, при котором пакеты движутся по сети независимо друг от друга любыми свободными маршрутами;

- виртуальное соединение, при котором передача сообщений идет в виде последовательности связанных в цепочки пакетов через память управляющих устройств центров коммутации пакетов.

Примечания в тексте приводят, если необходимы пояснения или справочные данные к содержанию текста. Примечания не должны содержать требования. Примечания следует размещать непосредственно после текстового материала, к которому относятся эти примечания, и печатать с прописной буквы с абзаца. Если примечание одно, то его не нумеруют. Несколько примечаний нумеруют по порядку арабскими цифрами.

После слова «Примечание» ставят знак тире и примечание печатают тоже с прописной буквы.

```
Пример 1 (одно примечание) 
Примечание –
```

```
Пример 2 (несколько примечаний) 
Примечания 
1 
2
```
#### **5.3Оформление иллюстраций**

Иллюстрации и таблицы (чертежи, графики, схемы, компьютерные распечатки, диаграммы, фотоснимки) следует располагать непосредственно после текста, в котором на них имеется ссылка (с выравниванием по центру без абзационного отступа). В случае если рисунок не помещается на страницу где он должен быть размещен в соответствии с логикой изложения материала, допускается размещение рисунка на следующей странице, с обязательной ссылкой на него на предыдущей. При этом на предыдущей странице нельзя оставлять пустое незаполненное текстом пространство между текстом и рисунком. Допускается перемещение текста с предыдущей страницы. В случае если далее следует новый подраздел, данное перемещение не допускается.

*На каждый рисунок до его расположения в тексте должна быть ссылка с указанием того, что изображено на рисунке.*

Например, на рисунке Х.1 представлена структурная схема ЦСРС S-12/

Иллюстрации и таблицы следует нумеровать арабскими цифрами в пределах раздела. В этом случае номер иллюстрации или таблицы состоят из номера раздела и порядкового номера рисунка или таблицы, разделенные точкой, например: «Рисунок  $X.1 - \varkappa$ .

Слово «Рисунок Х.1 – » и его наименование располагают посередине строки (по центру, без абзационного отступа) после самого рисунка.

Если в рисунке есть выноски, то их расшифровку давать по тексту или после рисунка под ним, до названия рисунка.

Рисунки приводить качественные, не копии из интернета, растянутые в несколько раз. Рисунки должны быть черно-белые. Цвет допускается только в графических материалах.

Если размер рисунка не помещается на формат А4, поворачивать его нельзя! Следует применять формат А3, который затем складывается пополам и также подшивается (штамп на формате А3, как на листах пояснительной записки). Если

рисунок сдержит несколько изображений, их допускается располагать в один ряд рядом, и обозначать буквами а), б), в).

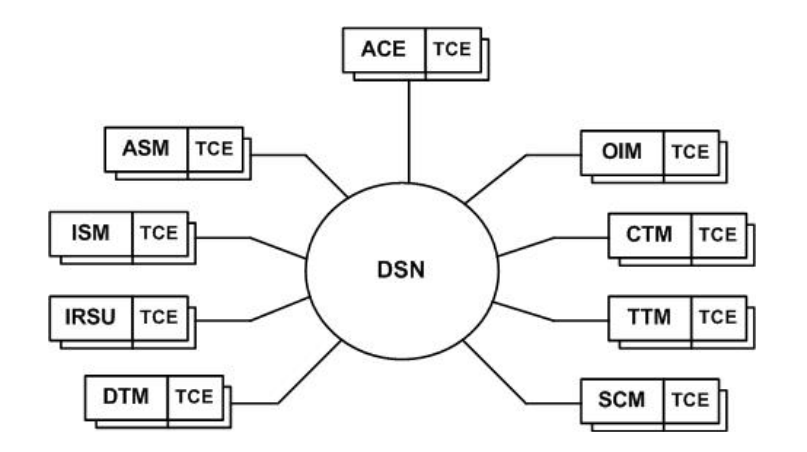

Рисунок Х.1 – Структурная схема ЦСРС S-12

5.3.2 Параметры подрисуночной надписи: интервал перед – 0 пт, интервал после – 0 пт, межстрочный интервал – одинарный).

Расстояние между подрисуночной надписью и рисунком должно быть равно 10 мм. (1 enter с параметрами: интервал перед – 0 пт, интервал после – 0 пт, межстрочный интервал – одинарный).

Расстояние между подрисуночной надписью и последующим текстом должно быть равно 15 мм (1 enter с параметрами: интервал перед – 0 пт, интервал после – 0 пт, межстрочный интервал – множитель – 2,25).

Не допускается изображать рисунок на одной странице, а подрисуночную надпись на другой странице.

На все иллюстрации должны быть даны ссылки. При ссылках на иллюстрации следует писать «... в соответствии с рисунком Х.1…» при нумерации в пределах раздела.

Иллюстрации каждого приложения обозначают отдельной нумерацией арабскими цифрами с добавлением перед цифрой обозначения приложения (А, Б, В,  $\Gamma$ , Д). Например, «Рисунок А.3 – ...».

#### **5.4 Оформление таблиц**

5.4.1 Таблицы применяют для лучшей наглядности и удобства сравнения показателей (пример рисунок 4.1).

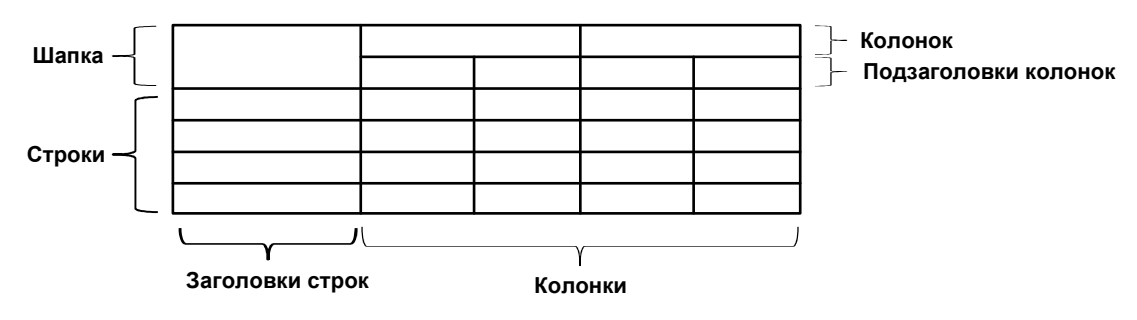

Рисунок 5.1 – Построение таблицы

Таблицу следует располагать непосредственно после текста, в котором она упоминается впервые, или на следующей странице.

При необходимости размер шрифта в тексте таблицы может быть уменьшен относительно размера шрифта основного текста. Ширина таблицы соответствует ширине текста в пояснительной записке.

На все таблицы до их расположения в тексте должны быть ссылки. При ссылке следует писать слово «таблица» с указанием ее номера. Таблицы, за исключением таблиц приложений, следует нумеровать арабскими цифрами в пределах раздела. В этом случае номер таблицы состоит из номера раздела и порядкового номера таблицы, разделенных точкой.

5.4.2 Название таблицы располагают над таблицей слева, без абзацного отступа в одну строку с ее номером через тире, пример: «Таблица Х.1 – Детали прибора».

*Если таблица не помещается на одном листе*, *то предусмотрен ее перенос на другой лист.* Для этого после последней заполненной строки в таблице вставляется пустая строка, у которой убирается нижняя граница. На следующем листе повторяется шапка таблицы, а над ней пишется фраза Продолжение таблицы Х.Х (название не указывается, а только номер).

Параметры наименования таблицы: интервал перед – 0 пт, интервал после – 0 пт, межстрочный интервал – одинарный).

Расстояние между текстом и наименованием таблицы должно быть равно 10 мм (1 enter с параметрами: интервал перед – 0 пт, интервал после – 0 пт, межстрочный интервал – одинарный).

Расстояние между таблицей и последующим текстом должно быть равно 10 мм (1 enter с параметрами: интервал перед – 0 пт, интервал после – 0 пт, межстрочный интервал – одинарный).

Таблицы каждого приложения обозначают отдельной нумерацией арабскими цифрами с добавлением перед цифрой обозначения приложения. Если в документе одна таблица, то она должна быть обозначена «Таблица 1» или «Таблица В.1», если она приведена в приложении В.

Если все показатели, приведенные в таблице, выражены в одной и той же единице, то ее обозначение необходимо помещать над таблицей справа (пример таблица 5.2). Обозначение единицы физической величины, общей для данных одной строки, указывают после ее наименования (пример таблица 5.3).

Заголовки граф и строк таблицы следует писать с прописной буквы, а подзаголовки граф – со строчной буквы, если они составляют одно предложение с заголовком, или с прописной буквы, если они имеют самостоятельное значение. В конце заголовков точки не ставят. Заголовки и подзаголовки указывают в единственном числе.

При необходимости допускается перпендикулярное расположение заголовков колонок.

Колонку «Номер по порядку» в таблицу включать не следует. При необходимости нумерации показателей, параметров или других данных порядковые номера указываются в первой колонке непосредственно перед их наименованием.

## Таблица 5.2 – Финансовые показатели В тысячах рублей

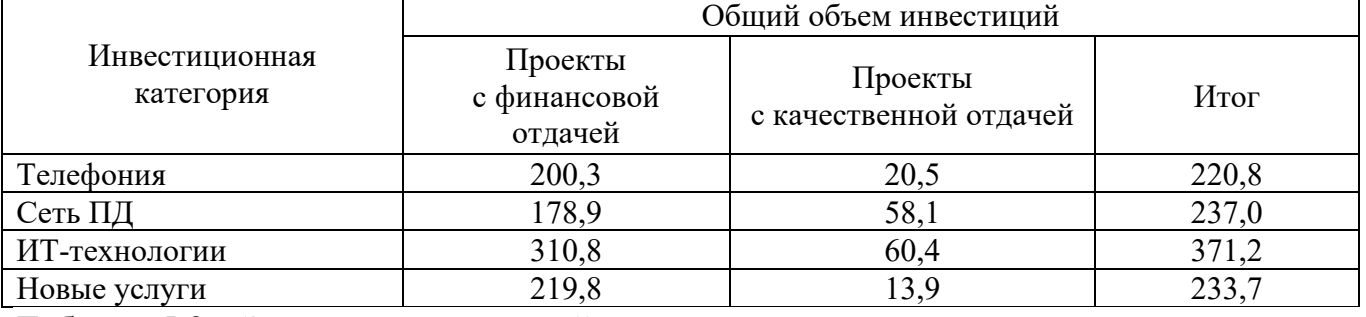

Таблица 5.3 – Значение показателей

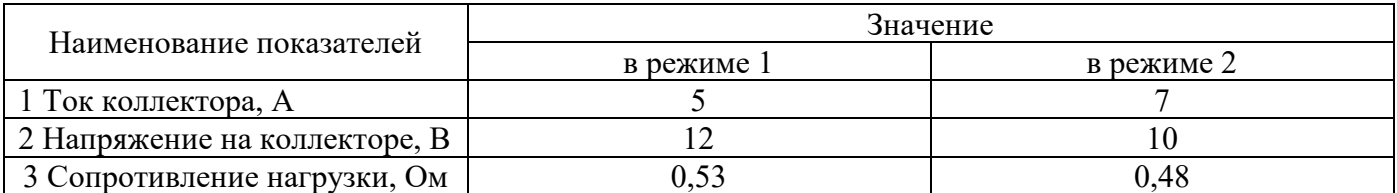

Цифры в колонках таблицы должны проставляться так, чтобы разряды чисел были расположены один под другим, если они относятся к одному показателю, а количество десятичных разрядов должно быть одинаковым во всех колонках (пример таблица 5.2).

Если цифры относятся к разным показателям, то количество десятичных разрядов должно быть одинаковым по строкам пример (таблица 5.3).

## **5.5 Оформление формул**

5.5.1 В формулах в качестве символов следует применять обозначения, установленные соответствующими стандартами. Набор формул осуществляется с использованием редактора формул Microsoft Equation (обычный шрифт – 14, для индексов – 8).

Расчетные формулы пишутся с выравниванием посредине, справа ставится номер формулы в круглых скобках (5мм от рамки). Нумерация осуществляется по разделам, допускается только двойная нумерация (как и у рисунков), например 1.1, 1.2 и т.д.

После численного результата следует приводить единицы измерений полученных цифр. Формулы оформляются с помощью редактора формул, дробные величины в формулах обозначать с помощью знака дроби, а не наклонной черты.

Пояснения символов и числовых коэффициентов, входящих в формулы должны быть приведены непосредственно под формулой и отделены от нее запятой. Если после формулы не следует описание входящих в нее элементов, то ставится точка после формулы.

Пояснения каждого символа (числового коэффициента) следует давать с новой строки в той последовательности, в какой они приведены в формуле. Первая строка пояснения должна начинаться без абзационного отступа со слова «где» без двоеточия.

Оформление текста предшествующего формуле, формулы, а также пояснения символов и числовых коэффициентов, входящих в формулы необходимо выполнять в соответствии с ниже приведенным примером.

Формулы следует выделять из текста в отдельную строку, которая отделяется от смежных строк снизу и сверху одной свободной строкой.

$$
B_3 = k_3 \times B_0,\tag{X.1}
$$

где  $k_{\scriptscriptstyle 3}$  – коэффициент, учитывающий соотношение между индукцией средней по сечению зазора и в центре зазора;

 $B_{\scriptscriptstyle 0}$  – величина магнитной индукции в центре зазора, Тл.

Формулы в тексте нумеруют в пределах раздела арабскими цифрами. Номер формулы состоит из номера раздела и порядкового номера формулы, разделенных точкой. Номер указывают с правой стороны листа на уровне формулы в круглых скобках как показано в примере.

5.5.2 Формулы, помещаемые в приложениях, нумеруют арабскими цифрами в пределах каждого приложения с добавлением перед каждой цифрой обозначения (буквы) приложения, например, формула (В.1).

Формулы набираются тем же размером, что и основной текст.

Если уравнение не умещается в одну строку, то оно должно быть перенесено после знака равенства (=) или после знаков плюс (+), минус (-), умножения  $(x)$ , деления (:), причем знак в начале следующей строки повторяют.

Формулы, следующие одна за другой, имеющие общее смысловое значение и не разделенные текстом, разделяют запятой, причем пояснения символов и числовых коэффициентов, входящих в эти формулы приводят после последней формулы.

Ссылки в тексте на порядковые номера формул дают по ходу текста в скобках, например, «... в формуле  $(X.5)$ ».

Если в документе выполняют преобразование формул, то пояснения символов и числовых коэффициентов, входящих в эти формулы допускается приводить только в начале и в конце вывода или преобразования.

Порядок изложения в документах математических уравнений такой же, как и формул.

## **5.6 Оформление библиографии**

5.6.1 Библиография (список использованной литературы) должна содержать только литературу, на которую имеются ссылки в тексте. Источники должны располагаться в порядке появления ссылок в тексте.

Ссылку на источник информации выполняют в соответствующем месте текста документа в квадратных скобках, где указывают ее порядковый номер в библиографии, например, «Методика расчета авторегулятора уровня, приведенная в [12], показывает ...».

Библиографическое описание литературы выполняют в соответствии с ГОСТ 7.1-2003.

Библиографическое описание содержит библиографические сведения о документе, приведенные по определенным правилам, устанавливающим наполнение и порядок следования областей и элементов, и предназначенные для идентификации и общей характеристики документа.

Обязательными элементами библиографических сведений, обеспечивающими идентификацию документа, являются:

- область заглавия и сведения об ответственности - содержит основное заглавие объекта описания, сведения, относящиеся к заглавию, сведения о лицах и (или) организациях, ответственных за содержание документа;

- область издания – содержит информацию об изменениях и особенностях данного издания;

- область специфических сведений – применяется при описании объектов, являющихся особым типом публикации или размещенных на специфических носителях (отдельные виды нормативных и технических документов, электронные ресурсы и др.);

- область выходных данных – содержит сведения о месте и времени публикации;

- область физической характеристики – содержит обозначение физической формы, в которой представлен объем описания, в сочетании с указанием объема и т.п.

Источники информации, полученные через Интернет, также помещают в библиографию с описанием, достаточным для его нахождения.

Оформление библиографии представлено в приложении Д.

5.6.2 Библиографический список – это обязательный элемент письменной работы, который содержит библиографические описания использованных источников и помещается после заключения. Такой список позволяет судить о степени серьезности проведенного исследования. В библиографический список не включаются те источники, на которые нет ссылок в основном тексте и которые фактически, не были использованы автором.

Библиографическое описание документов, отобранных для включения в библиографический список литературы, следует выполнять в соответствии с требованиями ГОСТов:

- 7.1-2003. Библиографическая запись. Библиографическое описание. Общие требования и правила составления.

- 7.11-2004. Библиографическая запись. Сокращение слов и словосочетаний на иностранных языках

- 7.12-93. Библиографическая запись. Сокращение слов на русском языке. Общие требования и правила

- 7.80-2000. Библиографическая запись. Заголовок.

- 7.82-2001. Библиографическая запись. Библиографическое описание электронных ресурсов. Общие требования и правила составления.

Источники в списке должны быть пронумерованы.

5.6.3 Способы группировки источников в списке литературы:

- алфавитный способ – описания источников расположены в алфавите фамилий авторов и заглавий (если автор не указан). Литература на иностранных языках ставится в конце списка после литературы на русском языке, образуя дополнительный алфавитный ряд. Работы одного автора располагают по алфавиту названий работ, работы авторов-однофамильцев – по алфавиту инициалов;

- по хронологии публикаций – принцип расположения описаний – по году издания источника, а в каждом году – по алфавиту авторов или названий книг. Может быть обратнохронологической;

- по видам изданий – основные группы изданий: официальные государственные, нормативно-инструктивные, справочные и др. Официальные документы ставятся в начале списка в определенном порядке: Конституции; Кодексы; Законы; Указы Президента; Постановление Правительства; другие нормативные акты (письма, приказы и т. д.). Внутри каждой группы документы располагаются в хронологическом порядке;

- систематическая, тематическая группировка – описания располагаются по отраслям знаний, отдельным вопросам, темам в логическом соподчинении отдельных рубрик. Систематические разделы лучше соотносить с главами рукописи или важными проблемами темы;

- по порядку появления ссылок в тексте работы – используется довольно часто. Однако такое расположение делает список трудно используемым, т.к. в нем сложно просмотреть охват темы, по нему трудно проследить, на какие работы данного автора есть ссылки в материале. Список, составленный таким образом, будет неполным, так как включает только литературу, упоминаемую и цитируемую в тексте, и не отражает других использованных работ.

*Электронные ресурсы* представляют собой электронные данные, электронные программы или сочетание этих видов в одном ресурсе.

В зависимости от режима доступа электронные ресурсы делят на ресурсы локального доступа (с информацией, зафиксированной на отдельном физическом носителе, который должен быть помещен пользователем в компьютер) и удаленного доступа (с информацией на винчестере либо других запоминающих устройствах или размещенной в информационных сетях, например в Интернете).

Информация для составления библиографического описания электронного ресурса берется из определенных элементов выходных сведений в соответствии с предписанной очередностью их использования.

Источники информации, содержащиеся в электронном ресурсе, предпочтительны всем остальным. Такая информация должна формально присутствовать, например, на титульном экране, основном меню.

Описание составляется на том языке и в той графике, на которых приведены данные в ресурсе.

*Схема записи электронного ресурса (сокращенная):* 

Заголовок записи. Основное заглавие [Общее обозначение материала] = Параллельное заглавие: сведения, относящиеся к заглавию / сведения об ответственности. – Обозначение вида ресурса (объем ресурса). – Место издания : имя издателя, дата издания (Место изготовления: имя изготовителя, дата изготовления). – Специфическое обозначение материала и количество физических

единиц: другие физические характеристики ; размер + сведения о сопроводительном материале. – (Основное заглавие серии). – Примечание.

*Пояснения к некоторым элементам записи* 

Заголовок записи. Фамилия первого автора с инициалами. Если авторов больше трех ресурс следует описывать под заглавием. *(*Пример. *Даль В. И.)* 

Основное заглавие. Воспроизводится в том виде, в каком оно приведено в источнике информации. *(*Пример. *Словарь компьютерных терминов)*

Общее обозначение материала. Содержит указание в квадратных скобках на класс материала, к которому принадлежит ресурс. *(*Пример. *[Электронный ресурс]* или *[ Electronic resource])*

Параллельное заглавие. Эквивалент основного заглавия на ином языке. Если указано в источнике информации. *(*Пример. *= The dictionary of computer terms)*

Сведения, относящиеся к заглавию. Информация, раскрывающая и поясняющая основное заглавие. *(*Пример. *: сетевой науч. журн.)*

Сведения об ответственности. Информация о лицах и организациях, участвовавших в создании ресурса. *(*Пример. */ Владимир Даль* или / *Моск. физ. техн. ин-т)*

Обозначение вида ресурса (объем ресурса). Вид ресурса: электронные данные и (или) электронные программы. Объем – количество записей, байтов, операторов. При невозможности определения объема, в примечании дается пояснение (например, ресурс переменной длины). *(*Пример. *– Электрон. текст. дан.* или *. – Электрон. прикладная прогр.)*

Место издания (изготовления). Город, связанный с изданием (производством) ресурса.

Специфическое обозначение материала. Указывается для ресурсов локального доступа (дисков, кассет, картриджей).

Основное заглавие серии.

Примечания. Дополняют предшествующую часть описания и могут касаться любого аспекта оформления электронного ресурса и его содержания, в т. ч. приводятся сведения о системных требованиях, режиме доступа и т. д. Между собой примечания разделяются точкой и тире (. – )

5.6.4 *Примеры библиографических описаний для списка литературы* 

Однотомные издания.

Книги одного автора.

Абилов А.В. Сети связи и системы коммутации: учеб. пособие для вузов / А.В. Абилов. – М.: Радио и связь, 2004. – 288 с.

Книги двух-трех авторов.

Апостолова Н.А. Универсальный интерфейс V.5 сети абонентского доступа: учеб. пособие / Н.А. Апостолова, Б.С. Гольдштейн, В.Б. Кадыков. – СПб.: Изд-во СПбГУТ, 2005. – 108 с.

Книги четырех и более авторов.

Активные элементы и средства контроля ВОЛС: справочник / А.К. Искаков [и др.]; под общ. ред. В.Ф. Мышкина, В.А. Хана, А.В. Шмалько. – Томск: Изд-во ТПУ, 2005. – 373 с. – (Современные проблемы волоконно-оптических линий связи; т. 4, ч. 3).

Аппаратура цифровых систем передачи ВОЛС: справочник / А. К. Искаков [и др.]; под общ. ред. В.Ф. Мышкина, В.А. Хана, А.В. Шмалько. – Томск: Изд-во ТПУ, 2005. – 392 с. – (Современные проблемы волоконно-оптических линий связи; т. 4, ч. 2).

Волоконно-оптические кабели и линии цифровой связи: справочник / М.К. Ердембеков [и др.]; под общ. ред. В.Ф. Мышкина, В.А. Хана, А.В. Шмалько. – Томск: Изд-во ТПУ, 2005. – 308 с. – (Современные проблемы волоконно-оптических линий связи; т. 4, ч. 1).

Вспомогательное оборудование для эксплуатации, прокладки и ремонта ВОЛС: справочник. /А.К. Искаков [и др.]; под общ. ред. В.Ф. Мышкина, В.А. Хана, А.В. Шмалько. – Томск: Изд-во ТПУ, 2005. – 451 с. – (Современные проблемы волоконно-оптических линий связи; т. 4, ч. 4).

Книги без автора (но с указанием редактора или составителя на титульном листе).

Философия: учеб. для вузов / под общ. ред. В.В. Миронова. – М.: НОРМА,  $2009 - 576$  c.

Современные проблемы волоконно-оптических линий связи: терминологический словарь / [под ред. В.А. Хана, А.В. Шмалько; сост. Бергарипов К.Х. и др.]. – Томск: Изд-во научно-технической литературы, 2002. – 540 с.

Переводные издания.

Войцеховский Я. Радиоэлектронные игрушки (электроника дома, на работе, в школе) / Я. Войцеховский; пер. с пол. М.П. Зубковой, З. Мушинского. – М.: Сов. радио, 1976 . – 608 с.

Нормативные производственно-практические издания (стандарты, рук. документы).

ГОСТ 17021-88. Микросхемы интегральные. Термины и определения.- Взамен ГОСТ 17021-75; введ. 1990-01-01. – М.: Изд-во стандартов, 1988. – 11 с.

ОСТ 45.183-2001. Установки электропитания аппаратуры электросвязи стационарные. Общие технические требования. – Введ. 2001-03-01. – М.: ЦНТИ «Информсвязь», 2001. – 29 с. – (Стандарт отрасли).

РД 45.128-2000. Сети и службы передачи данных: руководящий док. отрасли. – М.,  $2001 - 74$  с.

Сборники стандартов.

Единая система конструкторской документации: сборник. – М.: Изд-во стандартов, 2004. – 160 с. – (Национальные стандарты).

Многотомные издания.

Отдельный том многотомного издания.

Телекоммуникационные системы и сети: учеб. пособие. Т. 2. Радиосвязь, радиовещание, телевидение / Г.А. Катунин [и др.]; под ред. В.П. Шувалова. – 2-е изд., испр. и доп. – Новосибирск: Горячая линия – Телеком, 2004. – 672 с.

Составные части документов (статьи из журналов и газет, главы из книг).

Журнальная статья.

Смирнов И.Г. Еще о стандартах кабельных систем / И.Г. Смирнов // Вестник связи. – 2009. –  $N_2$  10. – С. 61-64.

Газетная статья.

Гинцель Л.И. онемевший мим заговорил / Л. Гинцель // Вечерний Екатеринбург. – 2010. – 29 мая. – С. 6.

Глава.

Зубилевич А.Л. Современные методы монтажа электрических кабелей / А.Л. Зубилевич // Электрические кабели связи и их монтаж: учеб пособие / Э.Л. Портнов, А.Л. Зубилевич. – М., 2005. – Гл. 6. – С. 211 – 259.

Электронные ресурсы.

Электронные ресурсы локального доступа.

Большая энциклопедия Кирилла и Мефодия 2004 [Электронный ресурс] : электрон. энцикл. – Электрон. мультимедиа . – (5.81 Гб). – М. : АзБуковник, 2004 .- 1 электрон. опт. диск (DVD, includes:installat); 13х19 см. – Систем. требования: IBM PC; Windows 2000 и выше, процессор Celeron/Pentium III, 32 Мбайт ОЗУ, DVD-ROM, SVGA-карта (800х600, 65536 цв.), MS Windows совместимая мышь, MS Internet Explorer 5.0.

Электронные ресурсы удаленного доступа.

Уральский технический институт информатики и связи [Электронный ресурс] / М-во связи и массовых коммуникаций РФ. – Электрон. дан. – Екатеринбург, [2009]. – Режим доступа: http://uisi.ru/.– Загл. с экрана.

Волынкина Е. Корпоративные коммуникации – между «на вырост» и «на выброс» [Электронный ресурс] // ИнформКурьер-Связь: сетевой журн. – Электрон. дан. – М., [2010]. – Режим доступа: http://www.iksmedia.ru/issue/2010/5/3240480.html.

## **5.7 Оформление приложений**

5.7.1 Материал, дополняющий текст документа, помещают в приложениях. Приложения оформляют как продолжение данного документа на последующих его листах или выпускают в виде самостоятельного документа, например документы на формате А1 для демонстрации на защите проекта.

Приложения могут быть обязательными или информационными. Информационные приложения могут быть рекомендуемыми или справочными.

В тексте документа на все приложения должны быть даны ссылки, например: «... указаны в приложении В».

Приложения располагают в порядке ссылки на них в тексте документа.

Каждое приложение начинают с нового листа с указанием наверху посередине листа слова «Приложение» и его обозначения, а под ним в скобках для обязательного приложения пишут слово «обязательное», а для информационного – «рекомендуемое» или «справочное».

5.7.2 Приложение должно иметь заголовок, который записывают симметрично тексту с прописной буквы отдельной строкой.

Приложения обозначают заглавными буквами русского алфавита, начиная с А, за исключением букв Ё, 3, Й, О, Ч. Ь, Ы, Ъ. Если в документе одно приложение, его обозначают «Приложение А».

Пример.

## Приложение А (справочное) Диаграмма состояний

Текст каждого приложения, при необходимости, может быть разбит на разделы, подразделы, пункты, подпункты, которые нумеруют в пределах каждого приложения с добавлением перед номером обозначения (буквы) этого приложения.

## **5.8 Оформление графического (демонстрационного) материала**

*Графический материал* должен содержать те рисунки, схемы, графики, таблицы, результаты расчетов, которые иллюстрируют защитное слово студента и выносятся в презентацию.

Графический материал имеет титульный лист (пример в приложении З), подшивается отдельно от пояснительной записки в скоросшиватель.

Перечень графического материала указывается в техническом задании (от четырех до восьми рисунков).

Графический материал представляется на итоговую защиту в количестве экземпляров, соответствующих количеству членов государственной аттестационной комиссии (каждый экземпляр должен иметь титульный лист с необходимыми подписями).

Данные документы оформляют на формате А4 или А3 по следующим правилам:

- штамп и надписи на первом листе выполняют по форме, представленной в приложении Е, на последующих листах штамп выполняют, как на листах пояснительной записки. Количество листов определяется техническим заданием на работу;

- расположение формата может быть либо вертикальным (формат А4), либо горизонтальным (формат А3).

Нумерация и название рисунков в графической части должны соответствовать содержанию на титульном листе графической части. Оформлять рисунки и схемы на листах графического материала и название писать над изображением (10 мм от рамки вниз) без слова Рисунок. Рамки на листах графической части оформлять!

Пример оформления титульного листа графической части представлен в приложении З.

Материал графической части составляет основу презентации доклада выпускника на защите выпускной квалификационной работы. Графический материал оформляется в папку-скоросшиватель.

## **5.9 Оформление презентации**

.

*Презентация* представляет набор слайдов, структурированных по логике изложения материала доклада и содержания пояснительной записки.

Выполняется в программе Microsoft Office Power Point в форматах ppt или pptx и должна содержать рисунки, схемы, графики, таблицы, результаты расчетов, представленные в графическом материале.

Обязательными слайдами презентации являются все материалы графической части. Презентация должна иметь титульный слайд (приме в приложении И) с указанием темы работы, исполнителя и руководителя, а также заключительный слайд «Спасибо за внимание».

Количество слайдов в презентации и их названия должны строго соответствовать количеству листов в графической части (кроме титульного и заключительного листа презентации).

Слайды презентации должны иметь единую тему оформления.

Не допускается в презентации применять элементы анимации и перехода слайдов.

## **Приложение А Шаблон титульного листа ВКР**

Министерство цифрового развития, связи и массовых коммуникаций РФ ФГБОУ «Сибирский государственный университет телекоммуникаций и информатики (СибГУТИ) Уральский технический институт связи и информатики (филиал) в г. Екатеринбурге (УрТИСИ СибГУТИ)

Кафедра

Инфокоммуникационных

технологий и мобильной связи

Допустить к защите

Зав. кафедрой

И.О. Фамилия

Наименование работы согласно приказу

# **ВЫПУСКНАЯ КВАЛИФИКАЦИОННАЯ РАБОТА**

Пояснительная записка

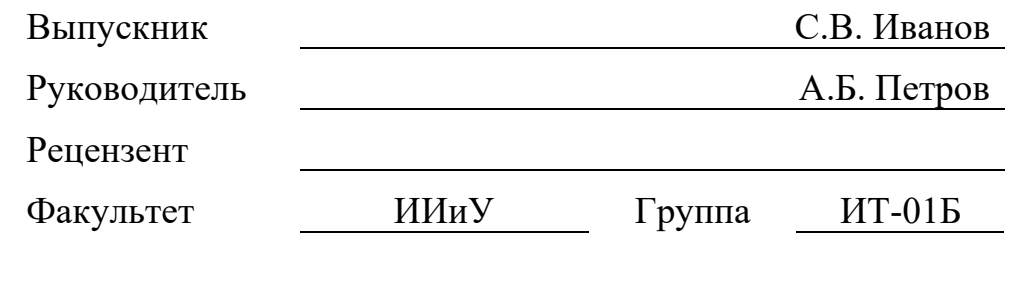

2020 г.

## **Приложение Б Шаблон технического задания**

## Министерство цифрового развития, связи и массовых коммуникаций РФ ФГБОУ «Сибирский государственный университет телекоммуникаций и информатики (СибГУТИ) Уральский технический институт связи и информатики (филиал) в г. Екатеринбурге (УрТИСИ СибГУТИ)

## КАФЕДРА

Инфокоммуникационных технологий и мобильной связи

# ЗАДАНИЕ

на выпускную квалификационную работу

студенту Сергею Викторовичу Иванову группы ИТ-01Б

Утверждаю Зав. кафедрой

И.О. Фамилия

(подпись, Ф.И.О.)

«ДД» Месяц 20 гг г.

Екатеринбург 20\_ г.

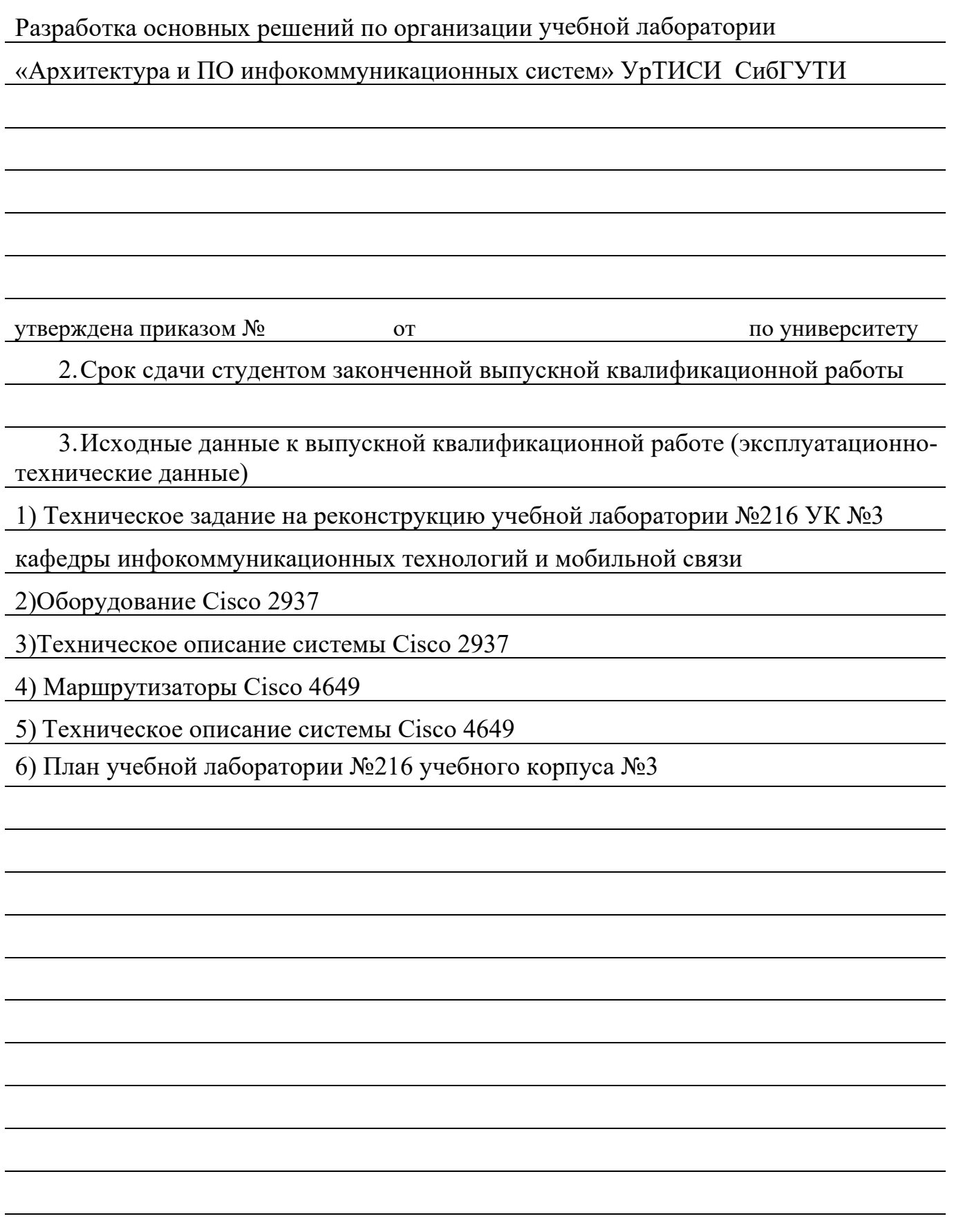

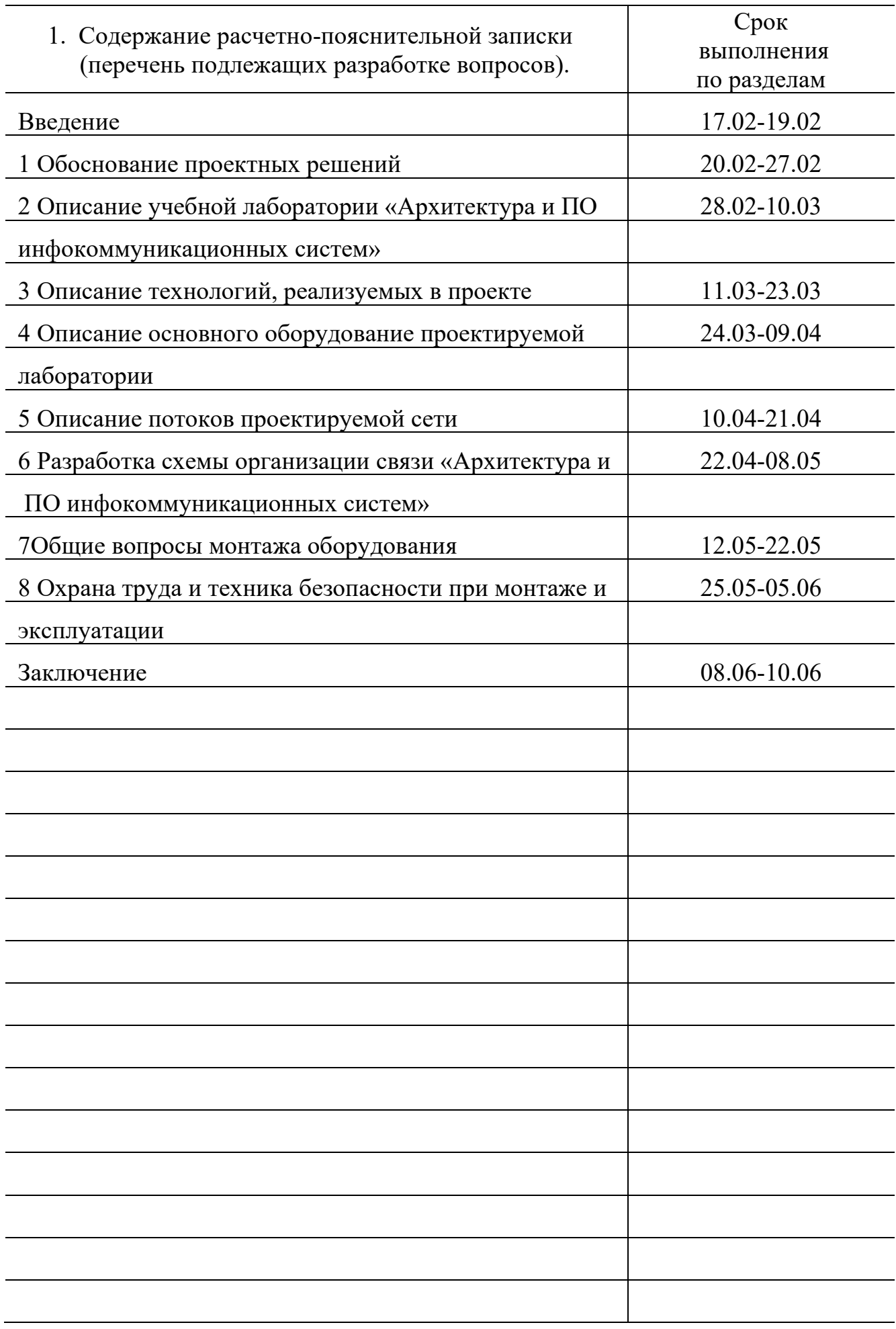

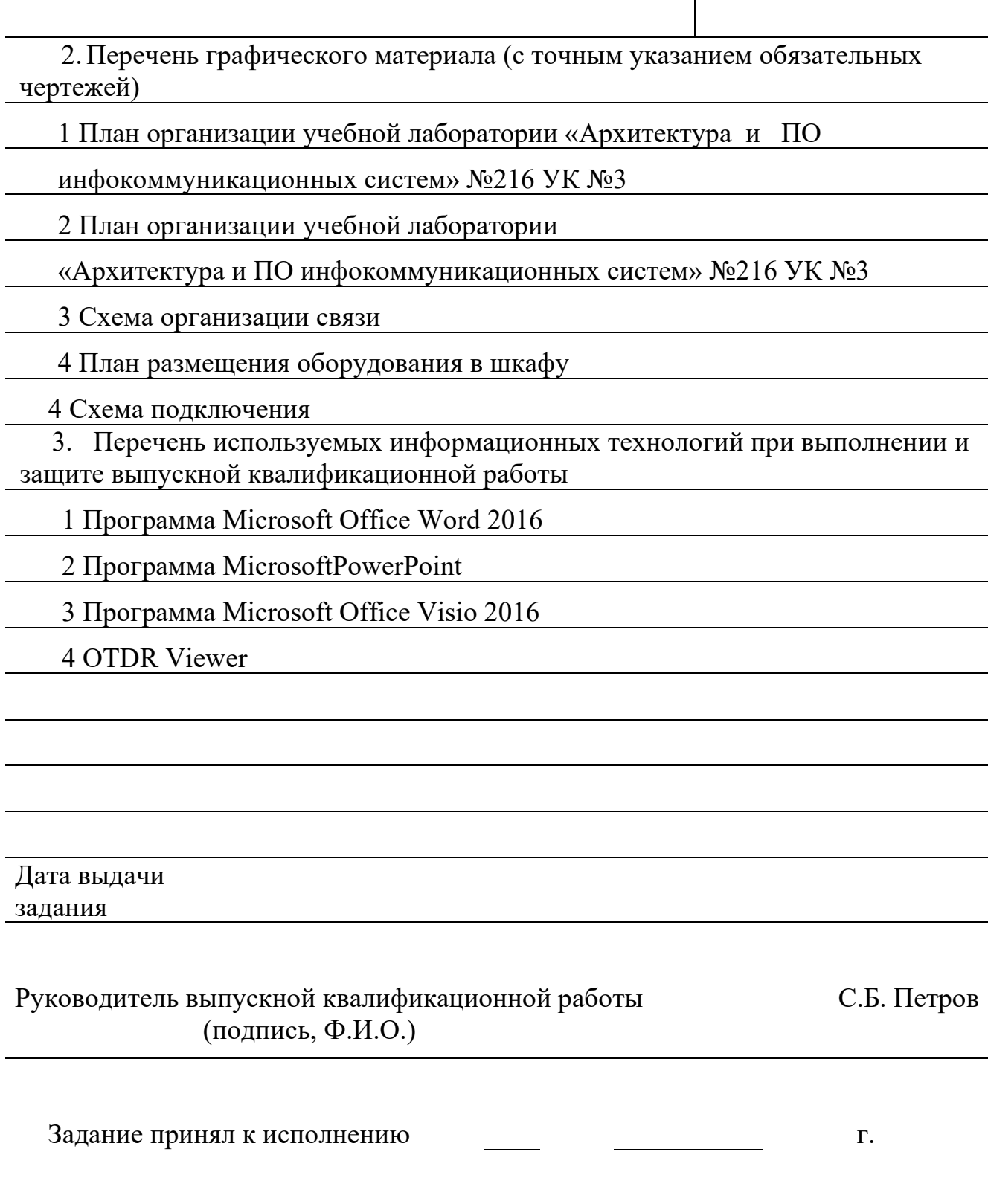

(подпись студента)

## **Приложение В Пример аннотации**

#### Аннотация

Пояснительная записка 96 страниц, 10 таблиц, 27 рисунков, 17 источников. Коммутатор, маршрутизатор, коммутационный шкаф, настройка оборудования, затухание, элементарный кабельный участок.

Объектом проектирования является технология Fast Ethernet в лаборатории, с подключением к мультисервисной сети. Установка оборудования в телекоммуникационный шкаф с выполнением требований безопасности. Настройка коммутаторов и маршрутизаторов.

Цель работы – выбор технологии для организации работы сети, построение схемы организации связи, выбор оборудования и протоколов, соответствующим современным требованиям.

В процессе работы рассматриваются технические характеристики аппаратуры, рассчитывается нагрузка на сеть и пропускная способность, также экономическое обоснование проекта. Рассматриваются вопросы техники безопасности и охраны труда.

#### The summary

Explanatory note 96 pages, 10 tables, 27 figure, 17 sources.

Switch, router, wiring closet, equipment configuration, attenuation, elementary cable section.

The design object is Fast Ethernet technology in the laboratory, with connection to a multiservice network. Installation of equipment in a telecommunications cabinet in compliance with safety requirements. Configuring switches and routers.

The purpose of the work is to select technology for organizing the network, constructing a communication scheme, selecting equipment and protocols that meet modern requirements.

During the work, the technical characteristics of the equipment are considered, the network load and throughput are calculated, as well as the economic justification of the project. Issues of occupational safety and health are considered.

# **Приложение Г Формы штампов**

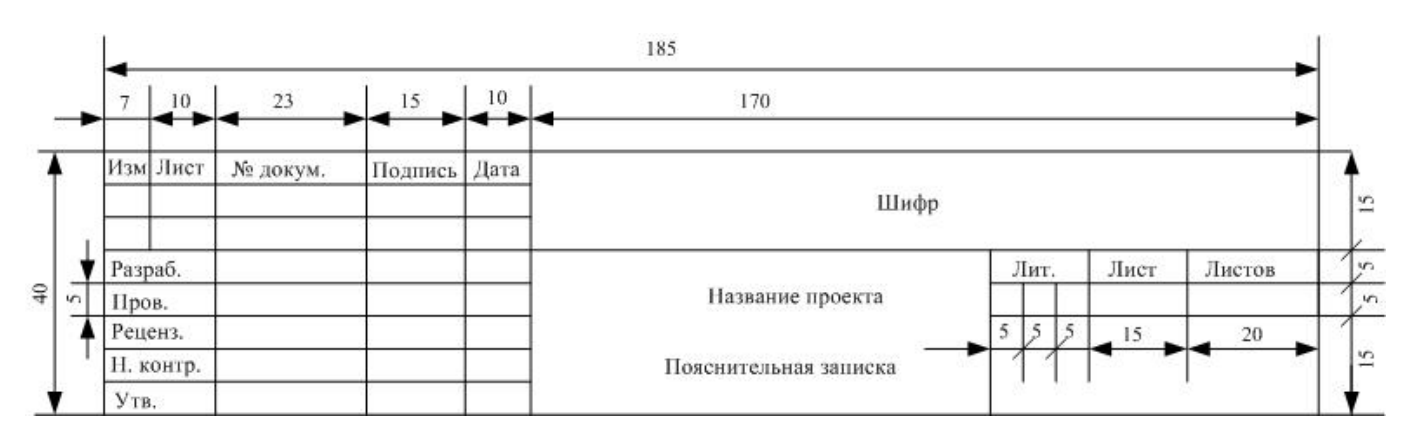

## Рисунок Б.1 - Штамп листа содержания текстового документа

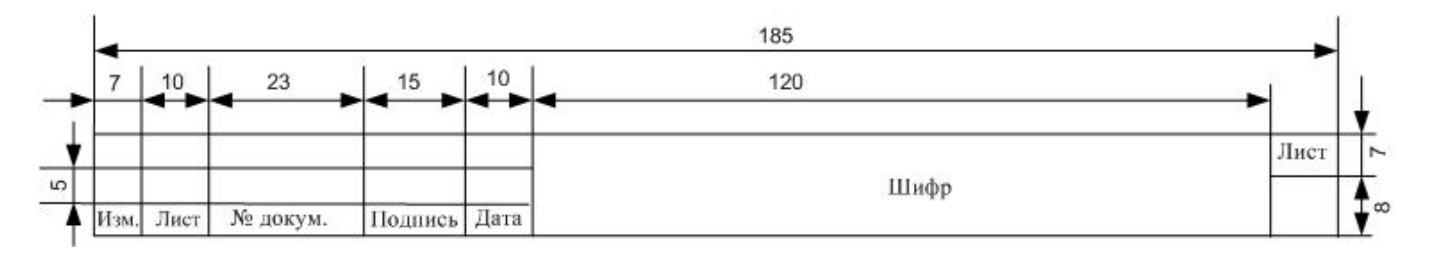

Рисунок Б.2 - Штамп листов пояснительной записки текстового документа

# **Приложение Д Шаблон листа содержания**

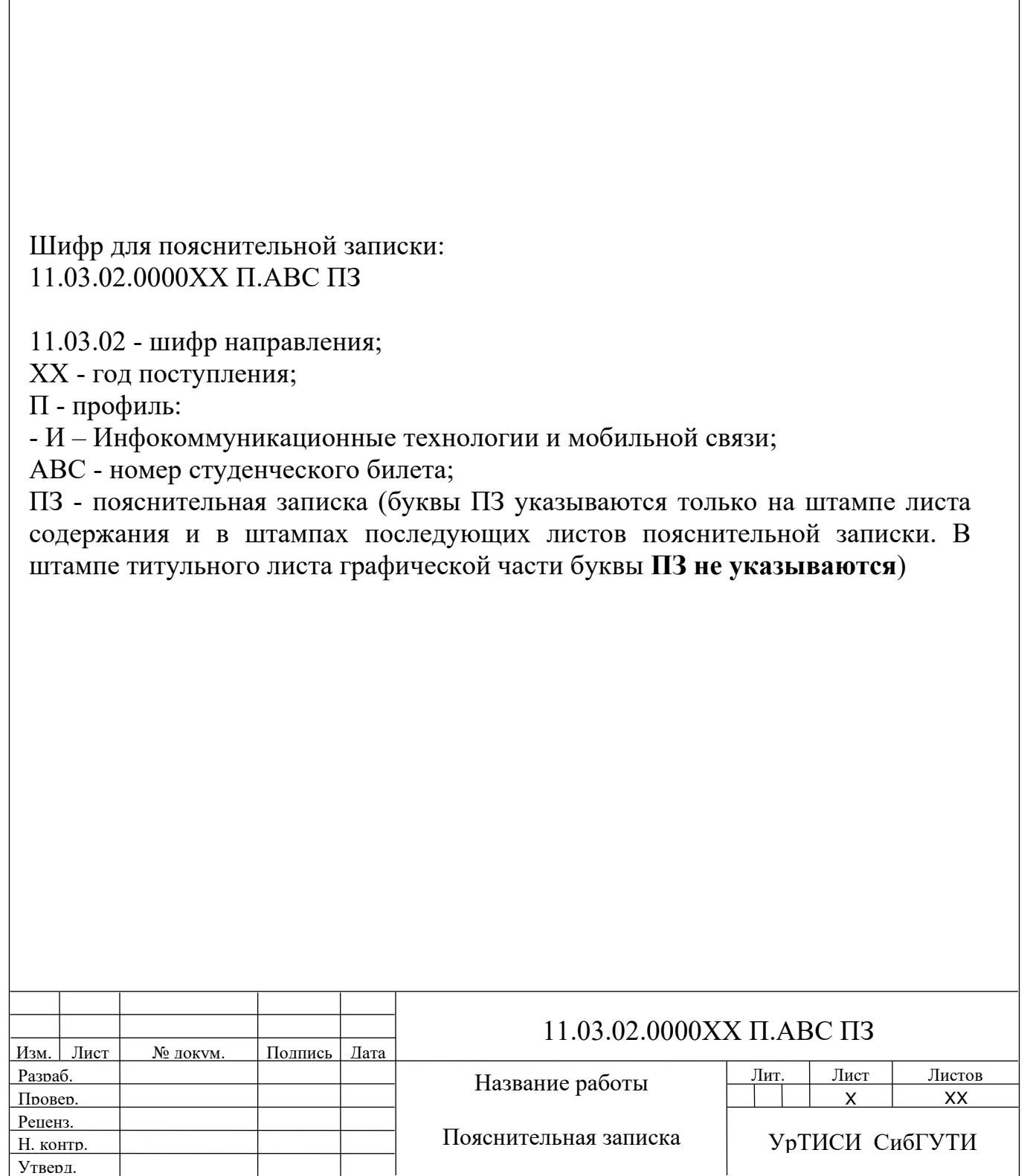

# **Приложение Е Пример оформления листа содержания**

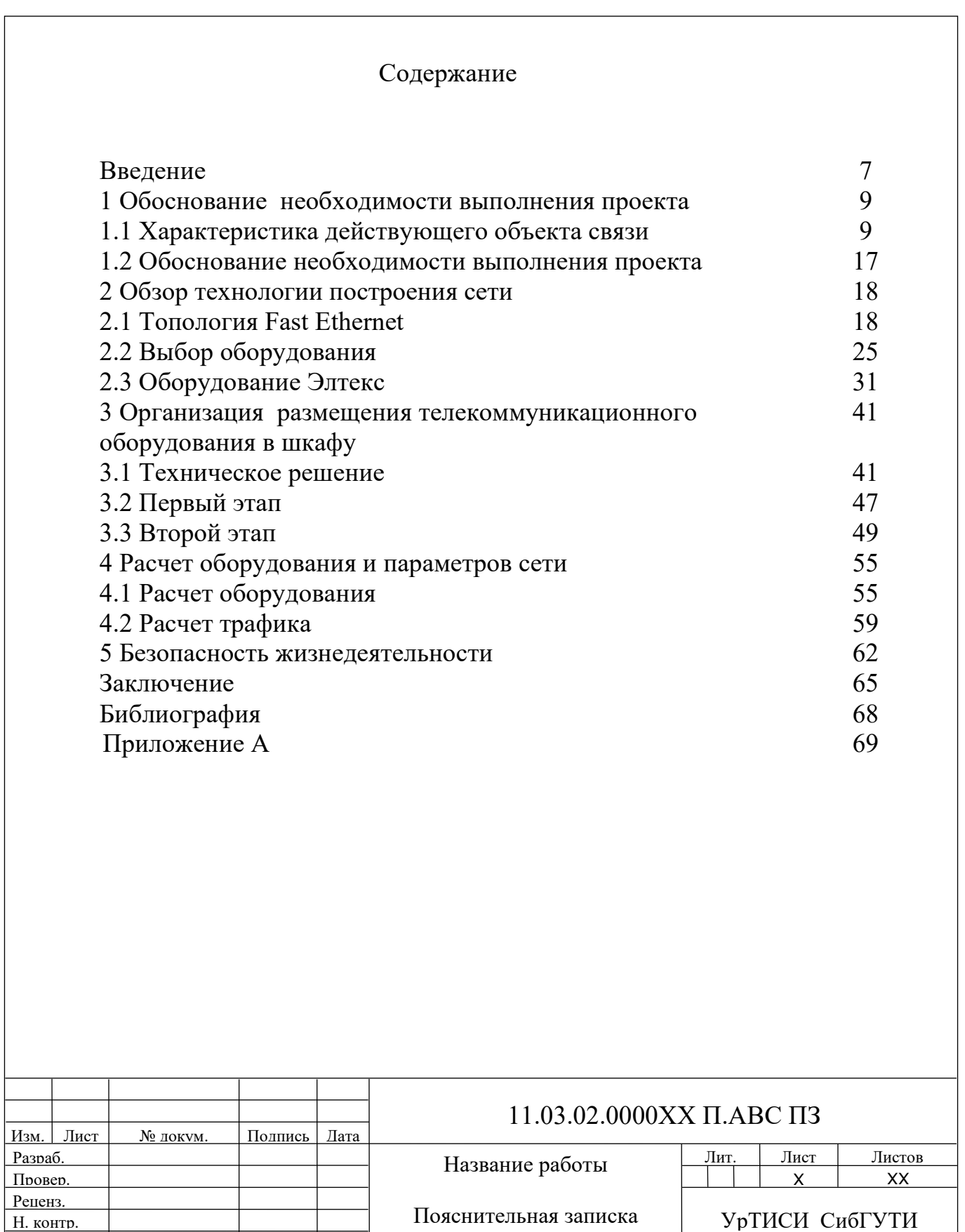

Утверд.

## **Приложение Ж Пример оформления библиографии**

## Библиография

1 Гольдштейн Б.С. Системы коммутации: Учебник для вузов. 2-е изд.- Санкт-Петербург: БХВ-Петербург, 2014 г. - 314 с.

2 Ронжин П., Казаков В. Предпроектная подготовка и проектирование ЦОДа. // ИнформКурьерСвязь. - 2016. - №5, с. 56-59.

3 Официальный сайт Министерства связи и массовых коммуникаций РФ. [Электронный ресурс] - Электрон. дан. - Режим доступа: http://www.minsvyaz.ru/ru/ministry/structure/ - Загл. с экрана.

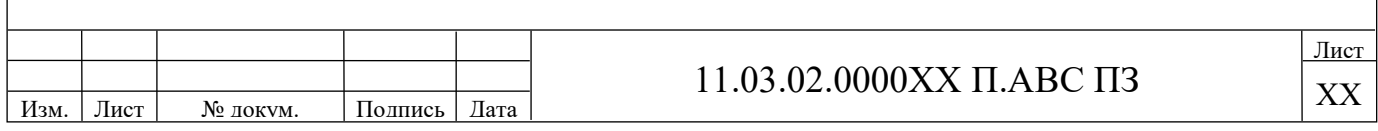

# **Приложение З Пример оформления титульного листа графической части**

٦

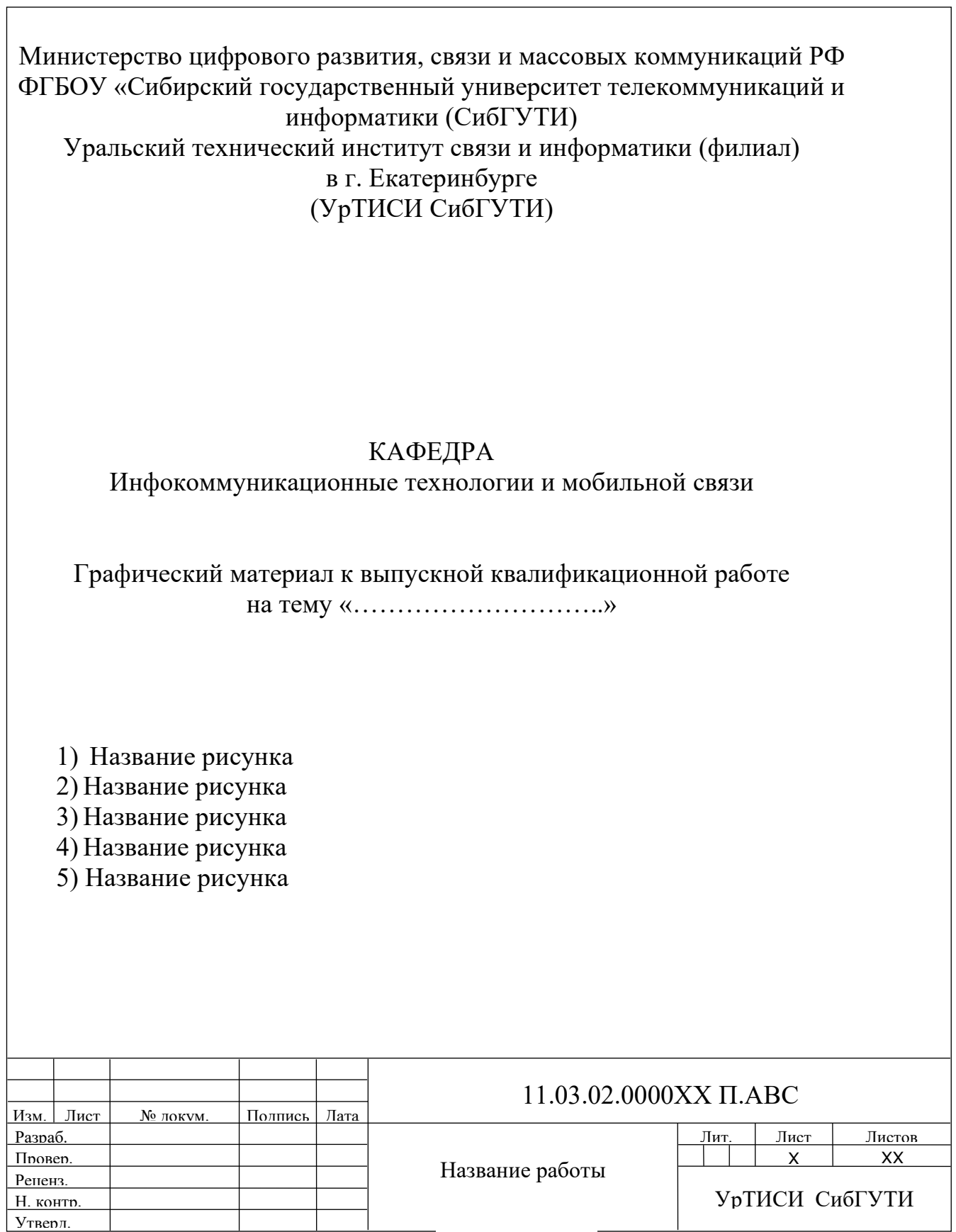

## **Приложение И Пример оформления титульного листа презентации**

Министерство цифрового развития, связи и массовых коммуникаций РФ ФГБОУ «Сибирский государственный университет телекоммуникаций и информатики (СибГУТИ) Уральский технический институт связи и информатики (филиал) в г. Екатеринбурге (УрТИСИ СибГУТИ)

# **ВЫПУСКНАЯ КВАЛИФИКАЦИОННАЯ РАБОТА на тему «ТЕМА»**

**Выполнил студент гр. Ф.И.О. Руководитель Ф.И.О.** 

**Екатеринбург**   $20$ 

1 ГОСТ 2.105-95. Единая система конструкторской документации. Общие требования к текстовым документам (с изм. 2006 г.). [Электронный ресурс] - Режим доступа: http://files.stroyinf.ru/Data2/1/4294852/4294852141.pdf - Загл. с экрана (дата обращения 2022 г.).

2 ГОСТ 2.104-68. Единая система конструкторской документации. Основные надписи (с изм. 2001). [Электронный ресурс] - Режим доступа: http://files.stroyinf.ru/data1/4/4557/- Загл. с экрана (дата обращения 2022 г.).

3 ГОСТ 2.111-2013. Единая система конструкторской документации. Нормоконтроль. [Электронный ресурс] - Режим доступа: http://files.stroyinf.ru/Data2/1/4293775/4293775536.pdf - Загл. с экрана (дата обращения 2022 г.).

4 ГОСТ 3.1116-2011 Единая система технологической документации. Нормоконтроль. [Электронный ресурс] - Режим доступа: http://gostrf.com/normadata/1/4293800/4293800259.pdf - Загл. с экрана (дата обращения 2022 г.).

5 ГОСТ 7.1-2003. Библиографическая запись. Библиографическое описание. Общие требования и правила составления. [Электронный ресурс] - Режим доступа: http://docs.cntd.ru/document/1200034383 - Загл. с экрана (дата обращения 2022 г.).

6 ГОСТ 7.11-2004. Библиографическая запись. Сокращение слов и словосочетаний на иностранных языках. [Электронный ресурс] - Режим доступа: http://docs.cntd.ru/document/1200039536 - Загл. с экрана (дата обращения 2022 г.).

7 ГОСТ 7.12-93. Библиографическая запись. Сокращение слов на русском языке. Общие требования и правила. [Электронный ресурс] - Режим доступа: http://artlib.osu.ru/Docs/gost/7.12-93.pdf - Загл. с экрана (дата обращения 2022 г.).

8 ГОСТ 7.80-2000. Библиографическая запись. Заголовок. [Электронный ресурс] - Режим доступа: http://docs.cntd.ru/document/1200006960 - Загл. с экрана (дата обращения 2022 г.).

9 ГОСТ 7.82-2001. Библиографическая запись. Библиографическое описание электронных ресурсов. Общие требования и правила составления. [Электронный ресурс] - Режим доступа: http://docs.cntd.ru/document/1200025968 - Загл. с экрана (дата обращения июнь 2022 г.).